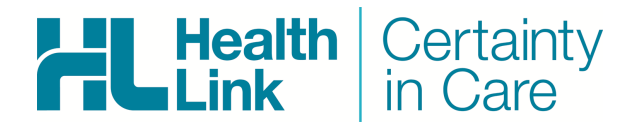

# **Referral Status Management and Addendum Release Notes**

eReferral 2.3.0 Linda Hefford - Version 1.2 © HealthLink 2016. All rights reserved. No reproduction, transmission, transcription, storage in a retrieval system, or translation into any language or by any means, electronic, mechanical, optical, chemical, manual, or otherwise, any part of this document without express written permission of HealthLink Limited.

HealthLink, the HealthLink logo, HealthLink, HealthLink SIX, HealthLink Messaging System (HMS) are trademarks of HealthLink, Inc. in New Zealand. All other brand names are trademarks or registered trademarks of their respective companies.

The content in this document represents the current view of HealthLink as of the date of publication. Because HealthLink responds continually to changing market conditions, this document should not be interpreted as a commitment on the part of HealthLink. HealthLink cannot guarantee the accuracy of any information presented after the date of publication.

Information in this document is subject to change without notice. For the latest documentation, visit our Web site at http://www.healthlink.net/resources.htm

**Liability Notice:** Every effort has been made to ensure that the information in this document, supplied by HealthLink Limited, is accurate and complete. However, as use and interpretation of this document is beyond the control of HealthLink Limited, no liability, either direct or consequential, can be entertained by HealthLink Limited, its agents, or its suppliers.

# **Document Identity**

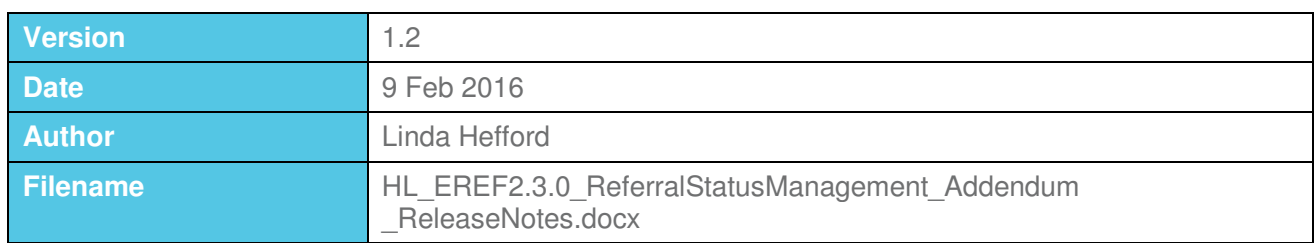

# **Document History**

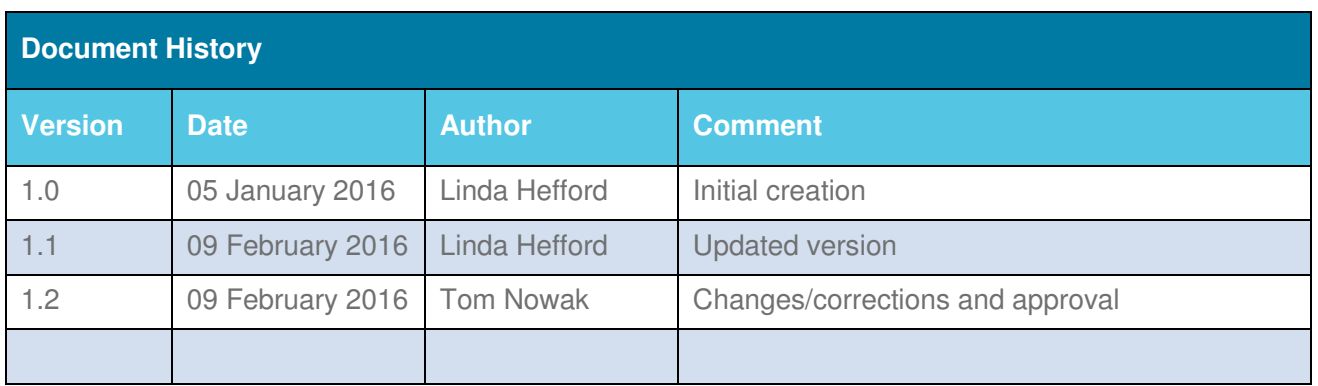

# **Contents**

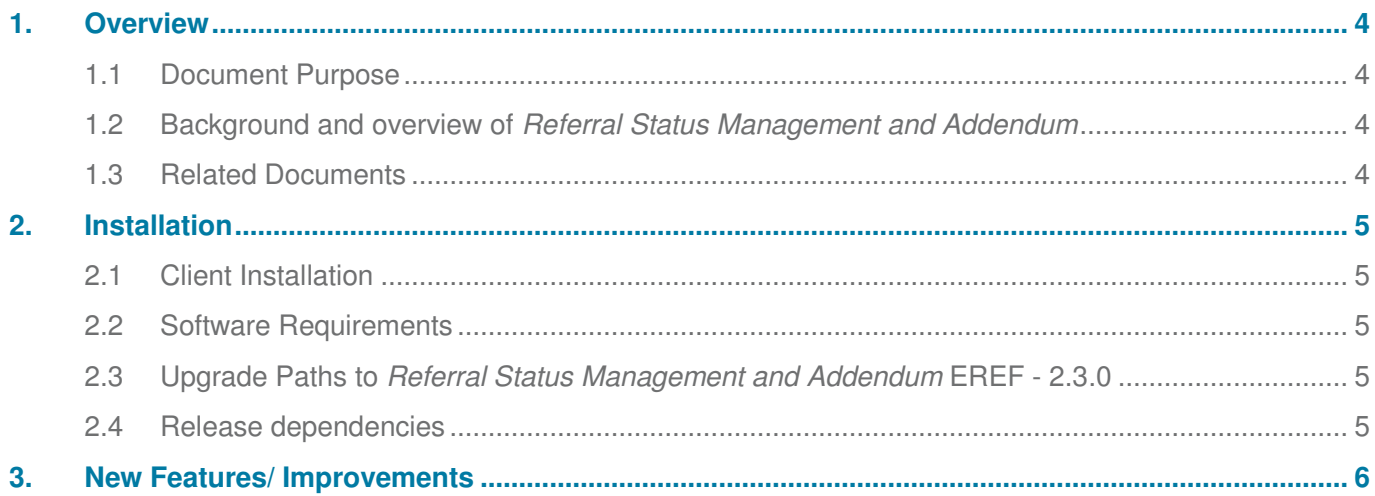

# **1. Overview**

# **1.1 Document Purpose**

This document provides the release notes for *Referral Status Management and Addendum* to be available with the EREF-2.3.0 release of the HealthLink eReferral Form V2 platform. It covers the new features, defect fixes and known issues.

### **1.2 Background and overview of Referral Status Management and Addendum**

'Referral Status Management & Addendum' gives ARDHB's eReferrals system (CareConnect) the ability to provide detailed information about the status of GP referrals to GPs (Referral Status Management), This goes beyond the current status messaging capability and it allows the GP to respond by submitting an Addendum Form in order to provide updated information or to respond to a triage request from the DHB.

- 1. The Status Management Screen is a prerequisite for use of Addendum. It enables the GP to select the original referral for which the Addendum applies in a patient context, so that it can be handled with integrity within the Concerto workflow. (ARDHB patient management). Using *Referral Status Management*, all GPs at the same facility can see every referral and update sent for a particular patient.
- 2. HealthLink has created a new (simple) Addendum form to allow addition of information to an existing referral. The Addendum form can be accessed by a button for each referral listed by the Orion Referral Management System WebService in the 'Status Management Table'. The form will load the initial referral data from the home page, pre-load validation of the appropriate information and also allow both on-screen and printable views of the data. As the Addendum is related to the original referral, there is also a process to add a suffix to the original referral ID.
- 3. On submission of the Addendum form the data within the form is transformed by the HealthLink eReferrals gateway into an appropriate HL7 message for submission to the Orion Referral Management System. Any errors encountered are detailed to the user prior to submission completion.

### **1.3 Related Documents**

Quick Start - Referral Status Management and Updates.pdf should be referenced in relation to this document in a user context .This quick start guide can also be referenced by a user from within eReferrals by accessing the Help function.

# **2. Installation**

No changes are required at the client. All issues addressed by the release are applied at the HealthLink Form Server

# **2.1 Client Installation**

No changes are required to the GP practice systems. The issues addressed by the release are applied at the HealthLink Form Server.

Please note: parked forms in the GP system will need to be submitted ahead of the release as after the release they will fail due to "reason for referral" not matching the new release values. HealthAlliance will include in site communications ahead of the release.

### **2.2 Software Requirements**

Table 1 provides an overview of the software environments supported by the solution

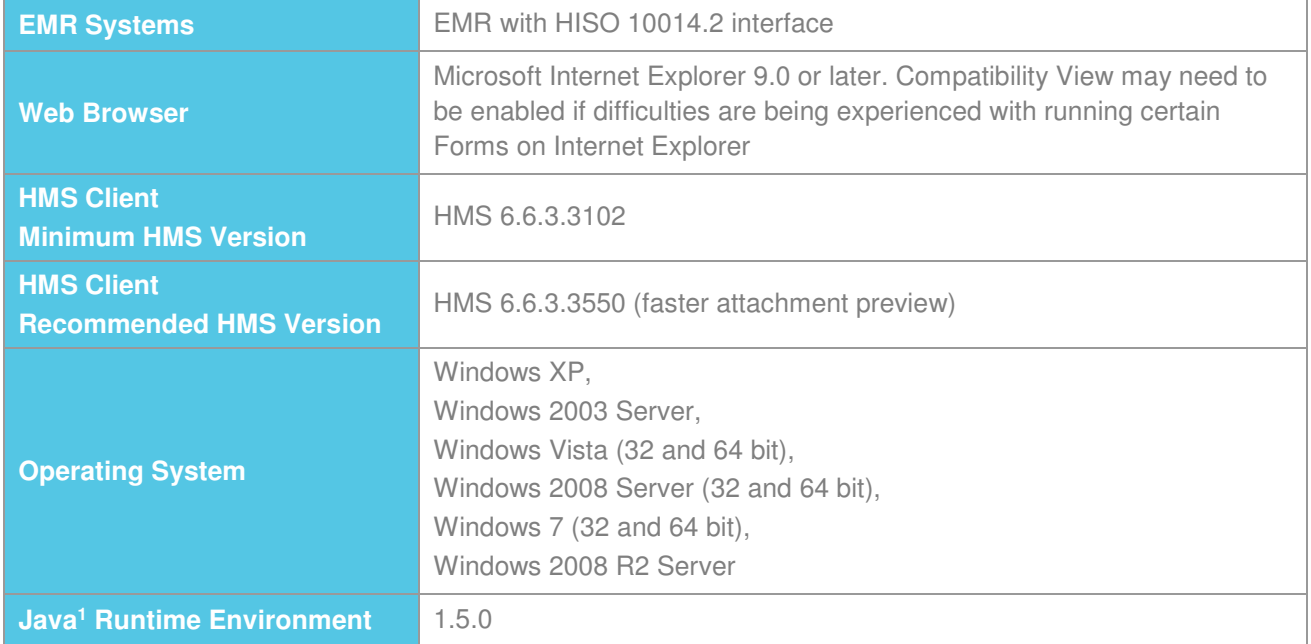

### **Table 1: Software Requirements for Addendum in association with EREF-2.3.0**

**1** On non-MacOS machines, the HMS 6.6.2 Client installs its own copy of the Java Runtime Environment. This Java Runtime Environment can only be used by the HMS 6.6.2 Client itself and does not interfere with any existing Java installations (i.e. it neither uses nor modifies them). On MacOS machines, the HMS 6.6.2 Client relies on the operating system's automatic distribution mechanism to use the latest patch level of JRE 1.5.0.

### **2.3 Upgrade Paths to Referral Status Management and Addendum EREF - 2.3.0**

This release upgrade is applied at the HealthLink forms server. Please ensure that your system is meeting the software requirements of the solution (see section 2.2 for details).

### **2.4 Release dependencies**

- HealthLink eReferrals 2.3.0 QA2 and above
- HealthLink Homepage 4.2.21.26847 and above
- Orion RMS 2.2.6 and above

# **3. New Features/ Improvements**

The following table provides an overview of the main features related to Referral Status Management and Addendum

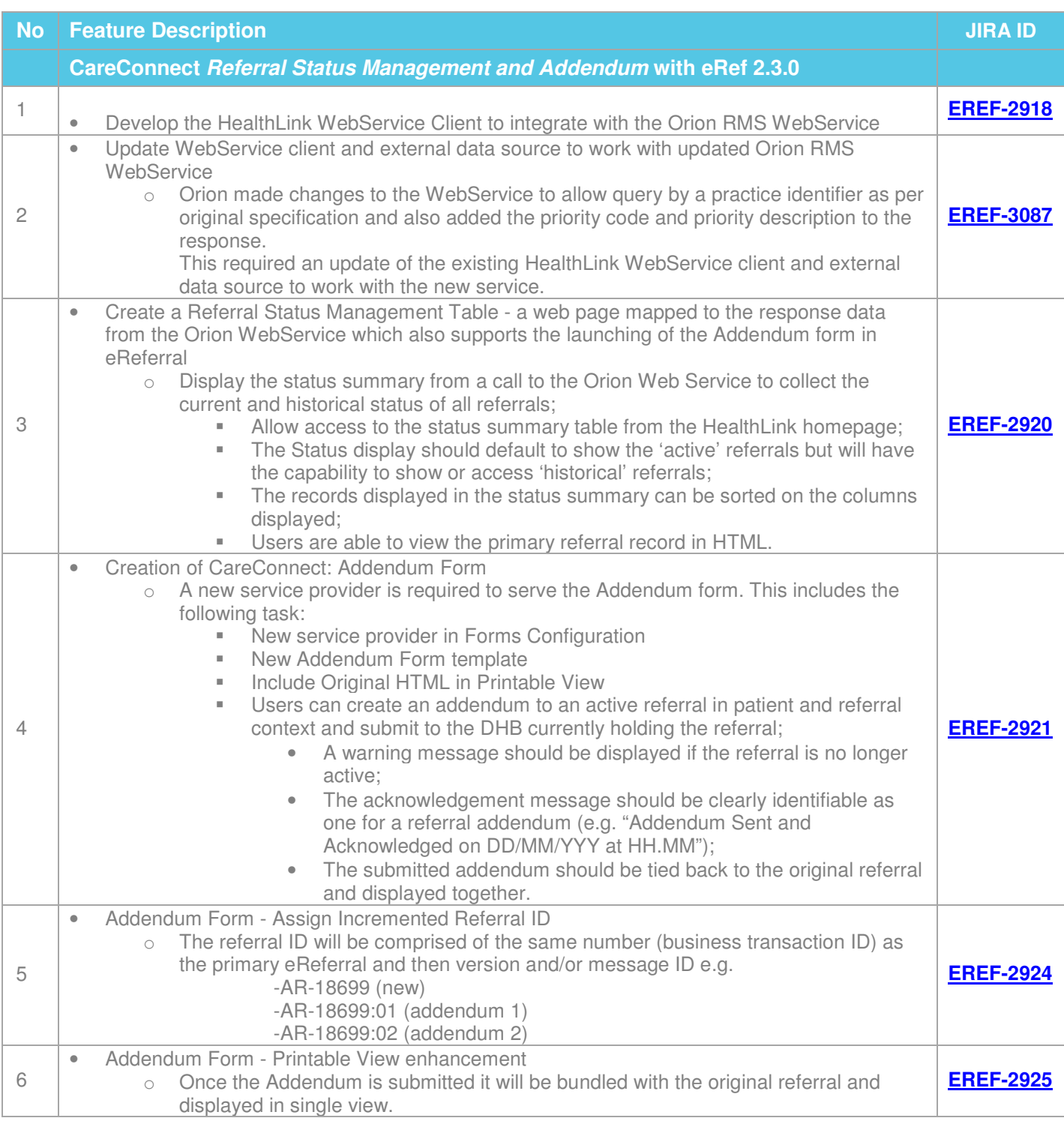

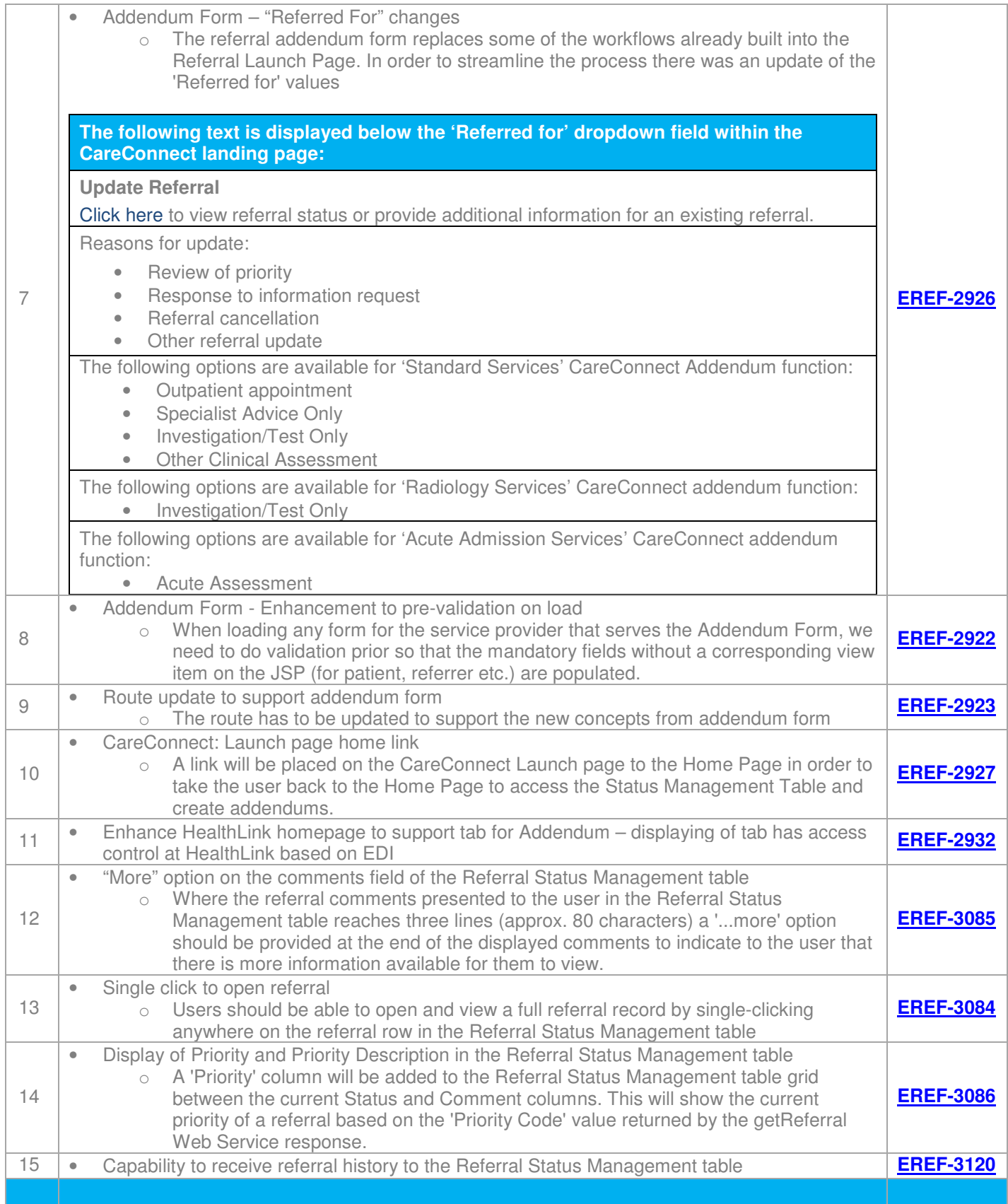